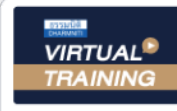

บริษัท ฝึกอบรมและสัมมนาธรรมนิติ จำกัด

จัดอบรมหลักสตรออนไลน์ <mark>ผ่าน 1</mark> ZOOM

**หลักสูตรนี้จะมีการบันทึกเสียงและภาพของผู้เข้าอบรมทุกคนตลอดระยะเวลาการอบรมเพื่ อใช้ เป็นหลักฐานนําส่งสภาวิชาชีพบัญชี** CPA/CPD

**สงวนลิขสิทธิ์ รหัส 21/1953Z บัญชี 3 ชม. อื่ นๆ 3 ชม.**

 **ห้ามบันทึกเทป รวมถึงอุปกรณ์อิเล็กทรอนิกส์ทุกชนิด**

UPDATE

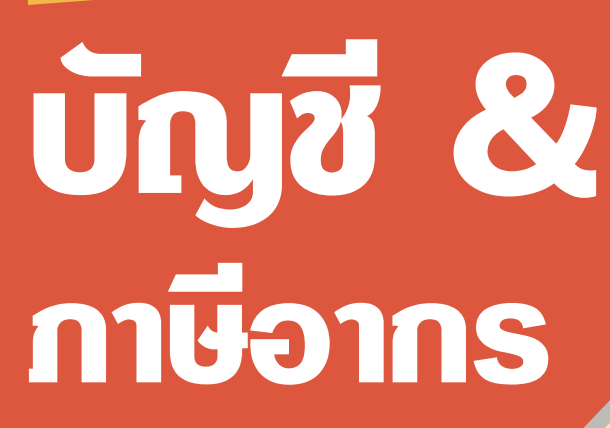

สำหรับผูทำบัญชี 2023

**วันศุกร์ที่**

**09.00-16.30 น.**

14 **กรกฎาคม**

**2566**

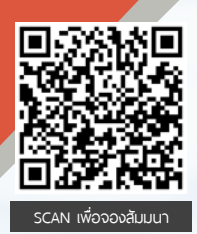

### **ใหม่!! มาตรฐาน NPAEs ที่ บังคับใช้ ในปี2023**

**สิทธิประโยชน์ทางภาษีปี 2023 ที่ มีผลต่อการบักทึกบัญชีและเสียภาษีของธุรกิจ**

**วิทยากร**

**วิทยากรผู ้ทรงคุณวุฒิ ด้านบัญชีและกฎหมายภาษีอากร**

#### **อัตราค่าสัมมนา**

สมาชิก (Tax, HR) **3,000 + VAT 210 = 3,210 บาท** บุคคลทั่ วไป **3,500 + VAT 245 = 3,745 บาท**

\* รับชําระเงินผ่านระบบ QR CODE หรือโอนเงินผ่านธนาคารเท่านัน้

**ท่านสามารถดูรายละเอียดเพิ่ มเติมได้ที่ www.dst.co.th สํารองที่ นั่ งได้ที่ Tel 02-555-0700 กด 1, 02-587-6860-64**

## Account (ชวงเชา)

#### Update มาตรฐานการบัญชี (TAS) และมาตรฐานการรายงานทางการเงิน (TFRS) ที่สําคัญและใชในปจจุบัน

- **1. ทําความเข้าใจหลักการปรับปรุงมาตรฐานชุด NPAEs เริ่มใช้ 1 มกราคม 2566**
- **2. สรุปหลักการ แนวคิด และความแตกต่างของมาตรฐานรายงานทางการเงิน ชุด PAE และ NPAE ในเรื่องสําคัญ**
	- เรื่อง ผลประโยชน์พนักงาน - - - - - - - - เรื่อง ต้นทนการก้ยืม
	- เรื่อง ภาษีเงินได้ เรื่อง สัญญาเช่า
- **3. สัญญาที่ทํากับลูกค้า และรายได้ NPAEs จะได้รับผลกระทบหรือไม่**
- **4. มาตรฐานการรายงานทางการเงินฉบับที่ 3 เรื่อง การรวมธุรกิจ มีผลต่อการวัดมูลค่าเงินลงทุนใน NPAEs หรือไม่**
- **5. ผลกระทบจากการเปลี่ยนแปลงแก้ไขมาตรฐานการบัญชีและมาตรฐานการรายงานทางการเงินที่กระทบ และต้องปรับปรุง กับทางภาษีอากร**
- **6. สัญญาทางธุรกิจตามประมวลกฎหมายแพ่งฯ และทางภาษีอากร ที่เกี่ยวข้องกับมาตรฐานรายงานทางการเงินด้านรายได้**
	- สัญญารับจ้างทำของ สัญญาซื้อขาย สัญญารับขน ดูประกอบกับ TFRS15
	- สัญญาเช่าทรัพย์สัญญาเช่าซื้อ สัญญาเช่าซื้อ ดูประกอบกับ TFRS16
- **7. Update คุณธรรม จริยธรรมและจรรยาบรรณในการประกอบวิชาชีพบัญชีฉบับใหม่**

# TAX (ชวงบาย)

- **1. สิทธิประโยชน์ทางภาษีในปี 2023 ที่มีผลต่อการบันทึกบัญชีและเสียภาษีของธุรกิจ**
- **2. กฎหมายตระกูล "e" ที่นักบัญชีต้องทราบและแนวทางการตรวจสอบของสรรพากร** 
	- e-Payment e-Stamp
- 
- e-Withholding Tax e-Tax Invoice & e-Receipt
- **3. ภาษี 3 เรื่อง กับการเปลี่ยนแปลงที่เกิดขึ้นในปี 2023 ที่ผู้ทําบัญชีไม่ควรพลาด**
- e-Filing e-Service e-Service e-Donation
	- $\bullet$  ภาษีเงินได้นิติบุคคล ภาษีเงินได้หัก ณ ที่จ่าย ภาษีมูลค่าเพิ่ม
		-
- **4. Update มาตรการทางภาษีที่มีผลกระทบต่อนิติบุคคลจนถึงสิ้นปี**
- **5. Update มาตรการตรวจสอบและตรวจจับใบกํากับภาษีปลอมแบบจริงจังของสรรพากร**
- **6. แนวทางการตรวจสอบภาษีของเจ้าหน้าที่สรรพากรในปีนี้ที่นักบัญชีต้องระมัดระวัง**
- **7. การเปลี่ยนแปลงของกฎหมายภาษีอากรที่กระทบต่อการจัดทําบัญชีและมาตรการส่งเสริมให้ผู้ประกอบการจัดทําบัญชี** 
	- **ให้สอดคล้องกับสภาพที่แท้จริงของกิจการ**

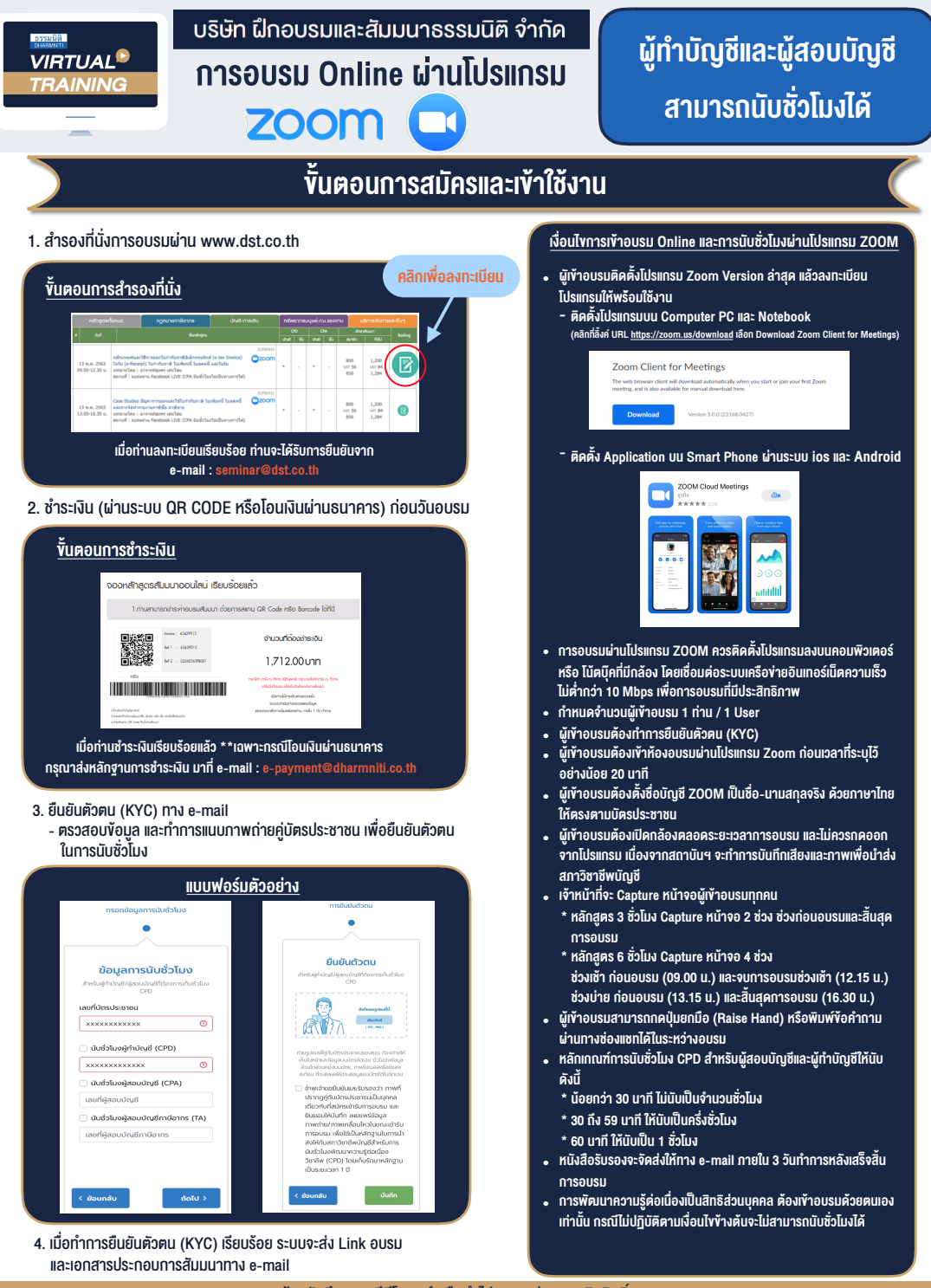

- ห้ามบันทึกภาพ วีดีโอ แชร์ หรือนำไปเผยแพร่ (สงวนลิขสิทธิ์) -

**สํารองที่นั่งออนไลน์ที่ www.dst.co.th Call center 02-555-0700 กด 1 ,02-587-6860-4**